# **Read Statement**

## Description

Reads a record from a native table, assigning the record to the specified variable.

### **Syntax**

**Read** variable From [table\_var | Cursor cursorvar], key Then | Else statements

### Parameters

The Read statement has the following parameters.

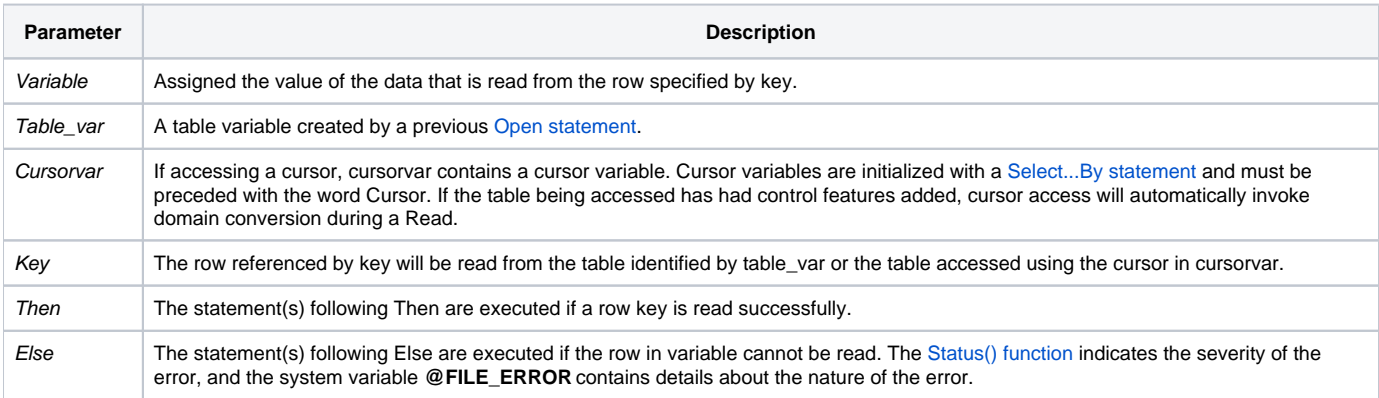

#### See also

[Open](https://wiki.srpcs.com/display/Commands/Open+Statement), [ReadO](https://wiki.srpcs.com/display/Commands/ReadO+Statement), [ReadV,](https://wiki.srpcs.com/display/Commands/ReadV+Statement) [MatRead](https://wiki.srpcs.com/display/Commands/MatRead+Statement), [Write](https://wiki.srpcs.com/display/Commands/Write+Statement)

Example

```
/* The row having key 101 is read into the variable CUST as a dynamic array. */
open "CUSTOMER" To CUSTOMER_TABLE then
  read CUST From CUSTOMER_TABLE, "101" else
     status = Set_FSError()
     return
  end
end
/* Select...By initializes a Cursor with a sorted list of customer records. A ReadNext and Read loop reads each 
record in turn, 
passing the customer records to a local subroutine (not shown) for processing. Note the use of the Cursor 
keyword and the Cursorvar. */
CURSOR_NO = ""
Select CUSTOMER_TABLE By "ST" Setting CURSOR_NO Else
  status = Set_FSError()
  Return
end
Done = 0loop
  ReadNext @ID Using CURSOR_NO else Done = 1
Until Done Do
  read @RECORD From CUSTOMER_TABLE, @ID then
     status = Set_FSError()
     return
  end
  * processing logic here ...
  GoSub PROCESS
Repeat
```